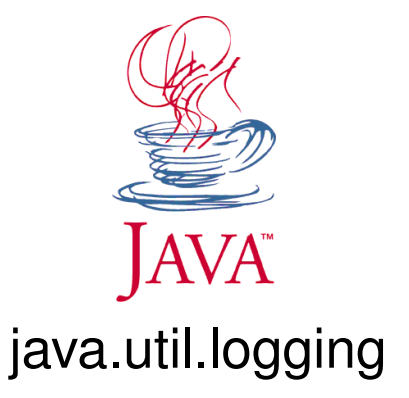

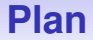

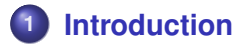

**2 [Fonctionnement des principales classes](#page-4-0)**

- **3 [Utilisation et configuration](#page-9-0)**
- **4 [De l'intérêt des lambdas](#page-14-0)**

# <span id="page-2-0"></span>**On ne trace pas une application avec println! !**

#### **System.err.println est à proscrire (en général)**

- **O** println ne doit pas être utilisé pour débuguer
- ni pour tracer, car cela ne permet pas de choisir ce qui sort
- ET il faut tout enlever au fur et à mesure, et à la fin. . .
- N'importe quel *linter* vous le dira (*e.g. sonarlint*)

#### **java.util.logging est là pour ça**

- permet de logger finement une application avec des sorties console/fichiers/réseau)
- $\bullet \Rightarrow$  administrateurs
- $\bullet \Rightarrow$  utilisateurs finaux

### **java.util.logging**

#### **Principales classes**

- **O** Logger : objet qui permettra de générer les logs
- Level : définit les différents niveaux de finesse des logs
- **O** LogManager : gère la création et la gestion des Loggers
- $\bullet$  Handler : exporte les logs vers le canal voulu, e.g. FileHandler pour écrire dans un fichier
- Formatter : formatte les logs au besoin
- Filter : affine le contrôle sur ce qui est loggé

## **flux de contrôle**

<span id="page-4-0"></span>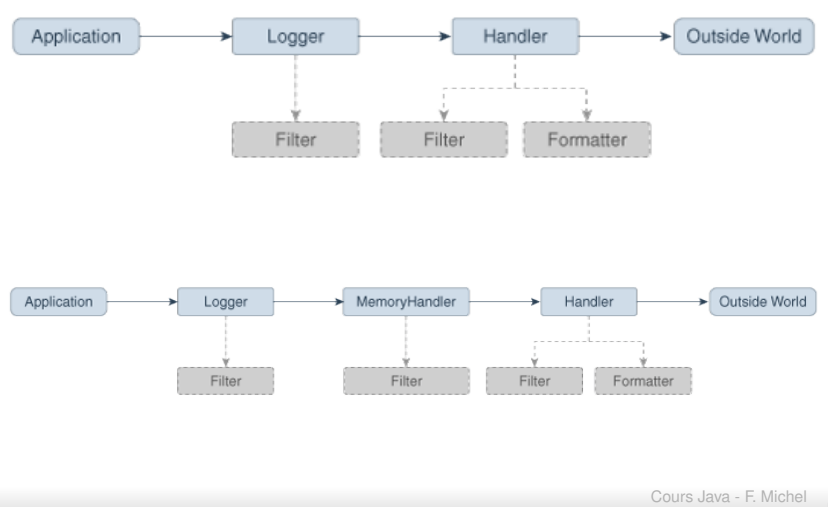

# **Log Levels**

#### **Intérêt**

- tous les logs possèdent un niveau de log associé
- ce niveau permet de définir la finesse et/ou l'importance du log
- **Ila classe Level déinit des niveaux standards** Plava.util.logging.Level

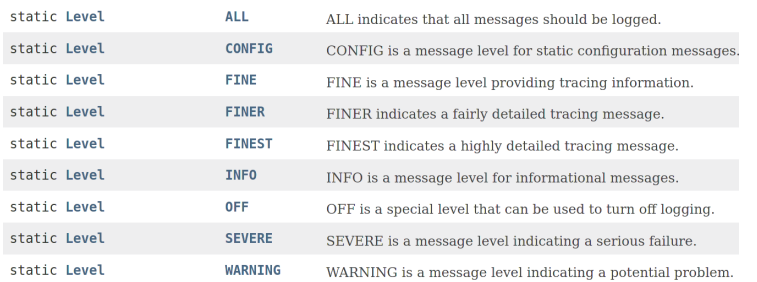

### **java.util.logging.Logger**

#### **Création**

- Logger logger = LogManager.getLogger("package.subpackage");
- le nom utilisé permet de créer un *namespace* hiérarchique
- le *root logger* a pour nom ""
- **.** les loggers héritent différents attributs de leur parent :
	- le *logging level*
	- les *handlers*
	- le *resource bundle* utilisé si le sien est null

### **java.util.logging.Logger**

#### **Utilisation**

- méthodes log(Level l, String message) et des paramètres optionnels
- méthodes logp qui permettent de spécifier en plus les noms de la classe et de la méthode
- méthodes logrb : logp avec un *resource bundle* spécifique
- **o** des méthodes alias pour chaque niveau de log standard (les plus utiles) : warning, info, severe, etc.

 $\rightarrow$  [java.util.logging.Logger](https://docs.oracle.com/en/java/javase/15/docs/api/java.logging/java/util/logging/Logger.html)

Cours Java - F. Michel

 $-10/21$ 

### **java.util.logging.Handler**

#### **Types**

- **O** StreamHandler : écrit les logs dans un OutputStream.
- ConsoleHandler : écrit les logs sur System.err
- FileHandler : écrit dans un fichier
- **O** SocketHandler : écrit sur des ports TCP distants
- MemoryHandler : met en mémoire tampon les logs

## **Utilisation simple**

```
package com . wombat ;
;*. import java.util.logging
public class Nose
    // Obtain a suitable logger.
    private static Logger logger = Logger.getLogger("com.wombat.nose");
    public static void main (String argy [1] {
        // Log a FINE tracing message
        log qer.fine ("dom q stuff");
        tryWombat.sneeze ():
        } catch (Exception ex) {
            // Log the exception
            logger.log (Level.WARNING, "trouble sneezing", ex);
         }
        logger.fine("done");
    }
}
```
### **Ne log rien. . .**

car la configuration par défaut a été récupérée du fichier java-home/conf/logging.properties

## **java-home/conf/logging.properties**

# "handlers" specifies a comma separated list of log Handler classes. handlers= java. util . logging . ConsoleHandler

# To also add the FileHandler, use the following line instead. #handlers= java.util.logging.FileHandler, java.util.logging.ConsoleHandler

# Default global logging level.  $.$  level  $=$  INFO

############################################################ # Handler specific properties. # Describes specific configuration info for Handlers. ############################################################ # default file output is in user's home directory.  $java.util.logging.FileHandler.path = %h/java%u.log$  $java.util. logging. FileHandler. limit = 50000$  $i$ ava . util . logging . File Handler . count = 1 # Default number of locks FileHandler can obtain synchronously.  $java.util.lo {\alpha} a$  . File Handler . maxLocks = 100 iava, util, logging, File Handler, formatter = java, util, logging, XMLFormatter

# Limit the message that are printed on the console to INFO and above.  $java.util.lo {\alpha} a in a.console$ Handler. level = INFO iava . util . logging . ConsoleHandler . formatter = java . util . logging . SimpleFormatter

# **Modifier la configuration du root logger ("") programmatiquement**

```
public class ChangingConfig {
  public static void main (String [] args) throws Security Exception, IOException {
    Handler fh = new FileHandler ("%t/wombat log"); // %t -> dans / tmp sous linux
    Logger logger = Logger.getLogger("");
    lo a a er. addHandler (fh):
    fh.setLevel(Level.FINEST):
    Logger . getLogger ("com. wombat") . setLevel ( Level . FINEST) :
    Nose.main(args);
}
```
# **Écraser la configuration par fichier**

### **applicationLogging.properties**

handlers=java.util.logging.ConsoleHandler java, util.logging.ConsoleHandler.level=FINEST

#### Avec dans le code :

```
\mathsf{trv} (InputStream is = new FileInputStream ("application Logging, properties")) {
  LogManager.getLogManager().readConfiguration(is);
} catch ( IOException e) {
  e. printStackTrace ():
}
```
ou en spécifiant sur la ligne de commande la propriété java.util.logging.config.file

iava -Diava, util, logging, config, file ="pathTto/applicationLogging, properties"

## **Ignorer la configuration globale**

```
public class Ignoring Global Configuration \frac{1}{4} adding an handler to our logger
  private static Logger logger = Logger.getLogger("com.wombat.ignoring");
  public static void main (String argv []) throws Security Exception, IOException {
    File Handler fh = new File Handler ("mylog. txt"):
    // Send logger output to our FileHandler.
    logger.addHandler(fh);
    \frac{1}{2} Request that every detail gets logged.
    longer, set Level ( Level, ALL ) ;
    // Log a simple INFO message.
    logger. info ("doing stuff");
    try \{Wombat. sneeze ():
    \} catch (Exception ex) {
      logger.log (Level.WARNING, "trouble sneezing", ex);
    }
    log q er . fine ("done");
  }
}
```
# <span id="page-14-0"></span>**Toujours préférer l'usage des méthodes utilisant des lambdas pour arguments**

A set of methods alternatively take a "msqSupplier" instead of a "msq" argument. These methods take a Supplier<String> function which is invoked to construct the desired log message only when the message actually is to be logged based on the effective log level thus eliminating unnecessary message construction For example, if the developer wants to log system health status for diagnosis, with the String-accepting version, the code would look like:

```
class DiagnosisMessages {
  static String systemHealthStatus() {
    // collect system health information
    \cdotslogger.log(Level.FINER. DiagnosisMessages.systemHealthStatus()):
```
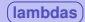

## **Avec les lambdas**

```
public class LambdaVersion {
  private static Logger logger = Logger.getLogger("com.wombat.lambda");
  public static void main (String argv []) throws Security Exception, IOException {
    File Handler fh = new File Handler ("mylog. txt");
    lo a a er. addHandler (fh):
    logger.setLevel(Level.ALL);
    lo \, a \, \text{or} \, a \, r, info ( () -> "doing stuff" );
    try {
      Wombat.sneeze ():
    } catch (Exception ex) {
      logger.log (Level.WARNING, ex, () -> "trouble sneezing"); // NOT THE SAME
    logger . fine (() \rightarrow "done");
  }
}
```
Cours Java - F. Michel

 $-20/21$ 

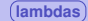

# **Conclusion**

### **Sur le traçage**

- c'est un point essentiel pour une application
- il faut le penser dès le début

### **java.util.logging**

- permet de définir un namespace hiérarchique de loggers (optionnel)
- tous les aspects peuvent être configurés grâce à un fichier properties
- $\bullet$  alternative :  $\bullet$  Log4j2

Ce cours reprend le tutoriel d'Oracle : le [java.util.logging](https://docs.oracle.com/en/java/javase/15/core/java-logging-overview.html##GUID-B83B652C-17EA-48D9-93D2-563AE1FF8EDA)

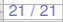